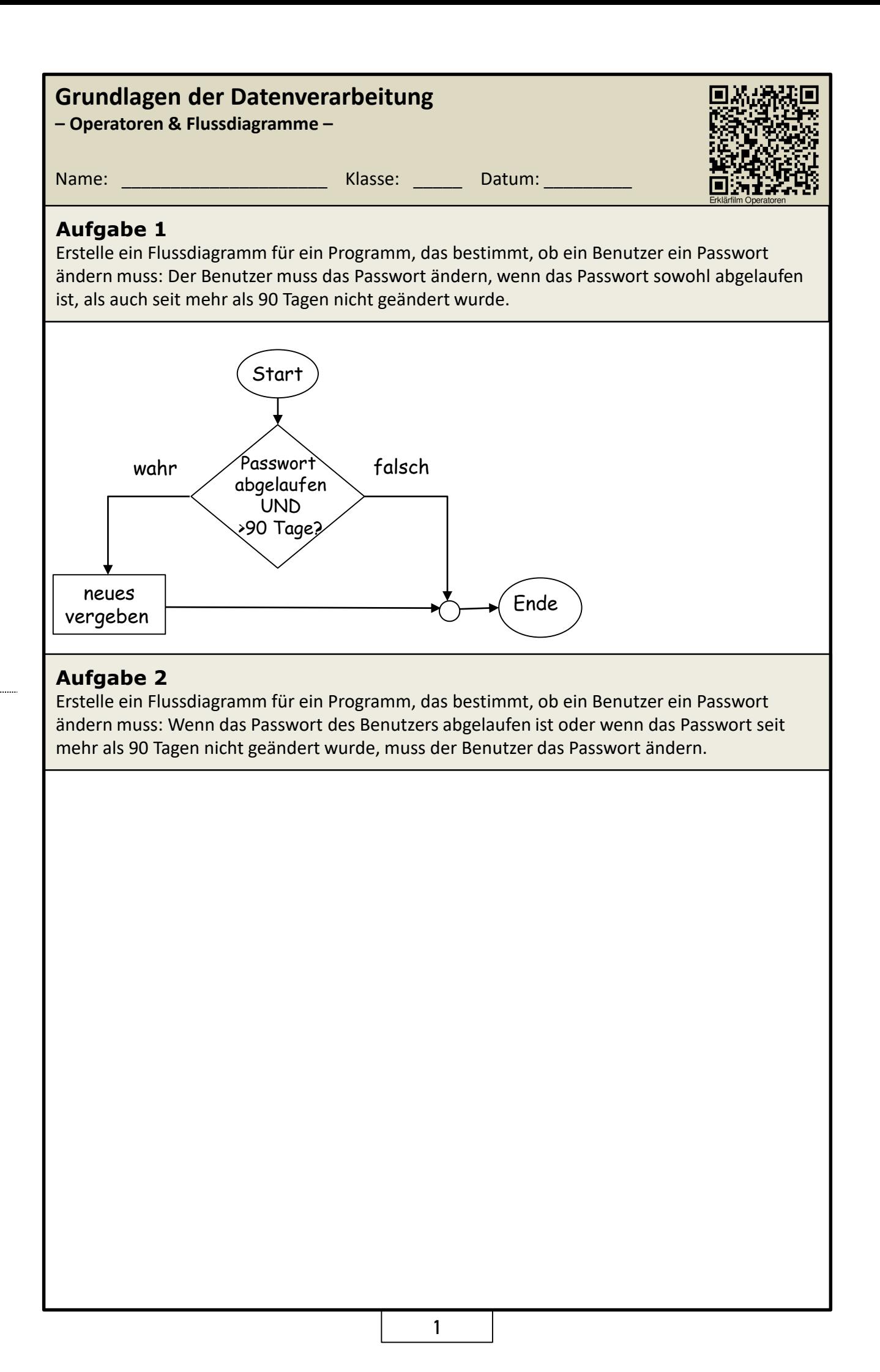

# **Operatoren und Bedingungen** and Exercise and Theorem and Theorem and Theorem and Theorem and Theorem and Theorem and Theorem and Theorem and Theorem and Theorem and Theorem and Theorem and Theorem and Theorem and Theorem

#### **Merke**

Es gibt mehrere Möglichkeiten, einen Sachverhalt in einem Programm auszudrücken, und man kann in vielen Fällen entweder eine ODER-Verknüpfung oder eine UND-Verknüpfung verwenden. Allerdings benötigt man bei einer ODER-Verknüpfung in der Regel zwei Bedingungen, während eine UND-Verknüpfung nur eine Bedingung benötigt, um den gleichen Sachverhalt abzudecken.

## **Aufgabe 3**

Erstelle ein Flussdiagramm für einen Online-Shop. Der Kunde muss mindestens 18 Jahre alt sein und entweder eine Kreditkarte besitzen oder per Nachnahme bezahlen können, um eine Bestellung aufzugeben.

*Hilfestellungen:*

- *Überlege dir, welche Bedingungen erfüllt sein müssen, damit der Prozess weiterläuft.*
- *Verwende die Bedingungen "UND" und "ODER", um verschiedene Pfade zu definieren.*

### **Aufgabe 4**

Erstelle ein Flussdiagramm für ein Quizspiel. Das Quiz besteht aus 5 Fragen, bei denen jeder Spieler eine Antwort auswählen kann. Wenn der Spieler mindestens 3 Fragen richtig beantwortet hat, gewinnt er das Spiel. Wenn der Spieler weniger als 3 Fragen richtig beantwortet hat, verliert er das Spiel. Verwende dabei eine ODER-Verknüpfung, um zu überprüfen, ob der Spieler gewonnen oder verloren hat.

### **Aufgabe 5**

Beschreibe den Ablauf des Prozesses. Wofür könnte er genutzt werden?

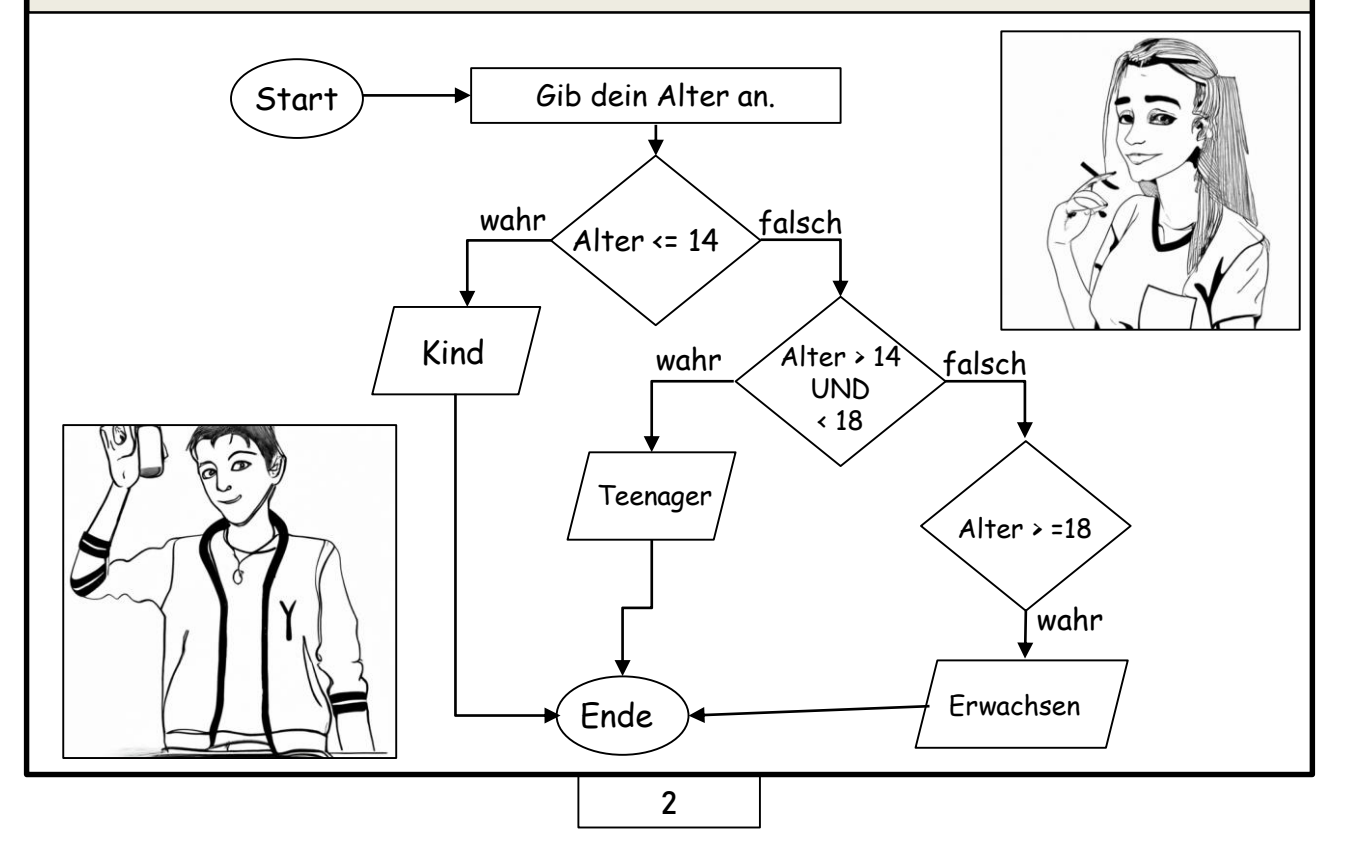